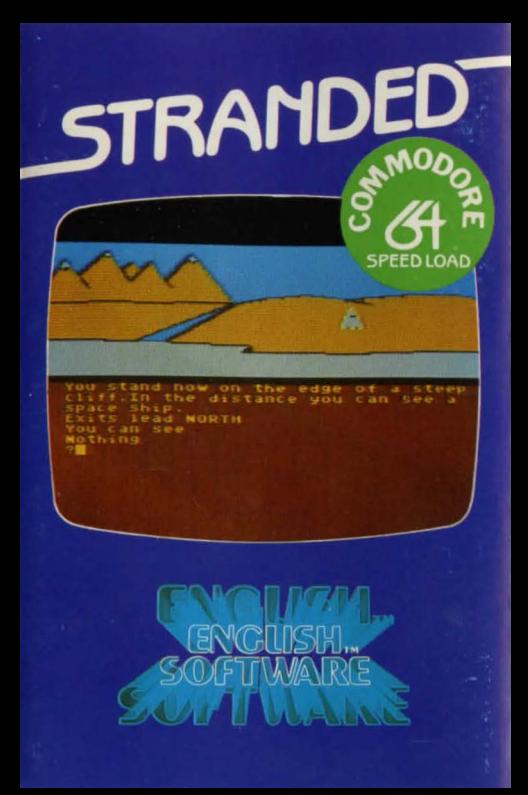

## **STRANDED**

## **INSTRUCTIONS FOR COMMODORF 64 VERSION:**

### **LOADING:** Cassette Type load and **RfTURN.**

## **Instructions for ATARI version:**

## **LOADING:**

Wind tape one inch forward past the leader tape.

- Cassette: Empty cartridge slot. Switch computer on whilst holding down the **START** button On the XL models, hold down the **OPTiON**  key also. Press play, then press RETURN.
	- Disk: Empty cartridge slot. Switch computer on. On the XL models, hold down the **OPTION**  key also. Disk will load automatically.

## **SCENARIO:**

Oh, to be **STRANDED,** now that Spring Is here

The year is 2510 A.D. Your name is **SPECIAL AGENT SID** of the **S.A.S.** Your Starship **'THE EXCALIBUR'**  slowly drifts through intergalactic space on course for Earth. You are quietly relaxing at the Starship controls, whilst enjoying a bottle of 50 year old Scotch In celebration of the completion of yet another dangerous mission

As you take your first gulp of the glorious liquor, you sense movement from the rear of the ship

Suddenly, you feel a stabbing pain in your back.<br>AAAAARGHHHI!!! A tranquilliser dart ... You may save your current game progress at any point<br>You reach for your blaster and turn to meet your<br>attacker, but the dart takes ef attacher, but the dark diverse the c.t. and you compise in the **Disk Users:**<br>-- a heap on the floor, truly unconscious. Compiled the floor of the floor, truly unconscious. Type **SAVE** and press **RETURN**. You will be asked

**YOUR MISSION:**<br>
TO RETURN HOME SAFELY!!!<br>
OPERATION:<br>
STRANDED IS controlled entirely via the keyboard.<br>
STRANDED IS controlled entirely via the keyboard.<br>
You are allowed commands of up to **TWO WORDS,<br>
STRANDED IS contro** 

To INVEntory: Indicates your list of possessions.<br> **EXAMine:** Allows you to study an object or area.<br> **LOOK:** This shows you to study an object or area.<br> **SET:** To pick up an object.<br> **SET:** To receive help to solve your c **LOOK:** This shows you the text description of a EXAL THIS Shows you the text description of a<br>Braphic location again ...<br> **EXAL THE FORE Again ...** The structure of the structure of the structure of the structure of the structure of th **DROP :**  To drop an object. GET: To pick up an object. **SROP:** To drop an object.<br>
HELP: To receive help to solve your current problem .<br>
QUIT: To exit your current mission .<br> **N:** North 5000 To exit your current mission .<br> **Di:** North 5000 To exit your current mission 5.5 E QUIT: lo exit your current mission.<br>N: North Company of the Company of the Company of the Company of the Company of the Company of the Company of  $S:$  South  $\overline{S}$ : South  $\overline{S}$   $\overline{S}$   $\overline{$ **E:** East W: West<br> **E:** East <br>
W: West **First & COLOREST THE POWER OF EXCITEMENT RESERVED BY A SUPPORT OF EXCITEMENT RESERVED BY A SUPPORT OF EXCITEMENT TO A SUPPORT OF EXCITEMENT TO A SUPPORT OF EXCITEMENT TO A SUPPORT OF** 

**HINTS ON PLAY: Box 43, Manchester M60 3A**<br>We will only offer you one hint: **MAKE MAPS!!! Telephone: 061-835 1358.** 

As you fall, you hear the gloating voice of your attacker:<br>
When you awaken, you find yourself **STRANDED** on a<br>
strange planet.<br> **STRANDED** on a<br> **STRANDED** on a<br> **STRANDED** on a<br> **STRANDED** on a<br> **STRANDED** on a<br> **STRANDE** 

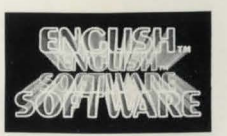

**The English Software Company**<br>**Box 43. Manchester M60 3AD** 

**HINE CODE** 

 $15000$ 

# **5TRANDED**

## **STRANDED** Cassette/Disk by C. Hughes and D. Woodhouse

An original GRAPHIC ADVENTURE with more than 35 GRAPHIC SCREENS - find your way home after being STRANDED on an alien planet. Detailed hi-res graphics make STRANDED a game to experience! Written entirely in Machine Code, game progress can be saved to CASSETTE or DISK!!!

**WARNING:** All rights of the producer and the owner of the work reproduced reserved. Unauthorised copying, hiring. lending, public performance, radio or tv broadcasting or diffusion of this program prohibited

Copyright 1984 English Software Company All nahts reserved.

**STRANDED** is dedicated to Tony Racine.